## **SQL VDB tips and tricks**

Idera provides several tips and tricks so you can get the most value from SQL Virtual Database. You can watch a [video demonstration](http://www.idera.com/Product-Video-Tour/SQL-toolbox/SQL-virtual-database-Overview/) or read customer testimonials on the Idera Web site (<http://www.idera.com/Products/SQL-toolbox/SQL-virtual-database/>).

The following tasks are a small sample of the many ways you can use your virtual database:

- Create DDL scripts for entire databases, tables, or rows
- Identify rows that were added, modified, or deleted since your last backup
- Recover stored procedures
- Recover tables using bulk copy
- Report on data changes using T-SQL queries
- Run historical reports using Microsoft Reporting Services
- View user, role, or schema changes

All of these tasks can now be done without restoring the database.

[Need more help? Search the Idera Customer Support Portal](http://www.idera.com/support/ServiceFrame.aspx)

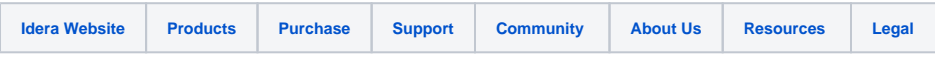